## **840D西门子数控面板维修6FC5247-0AA00-0AA3**

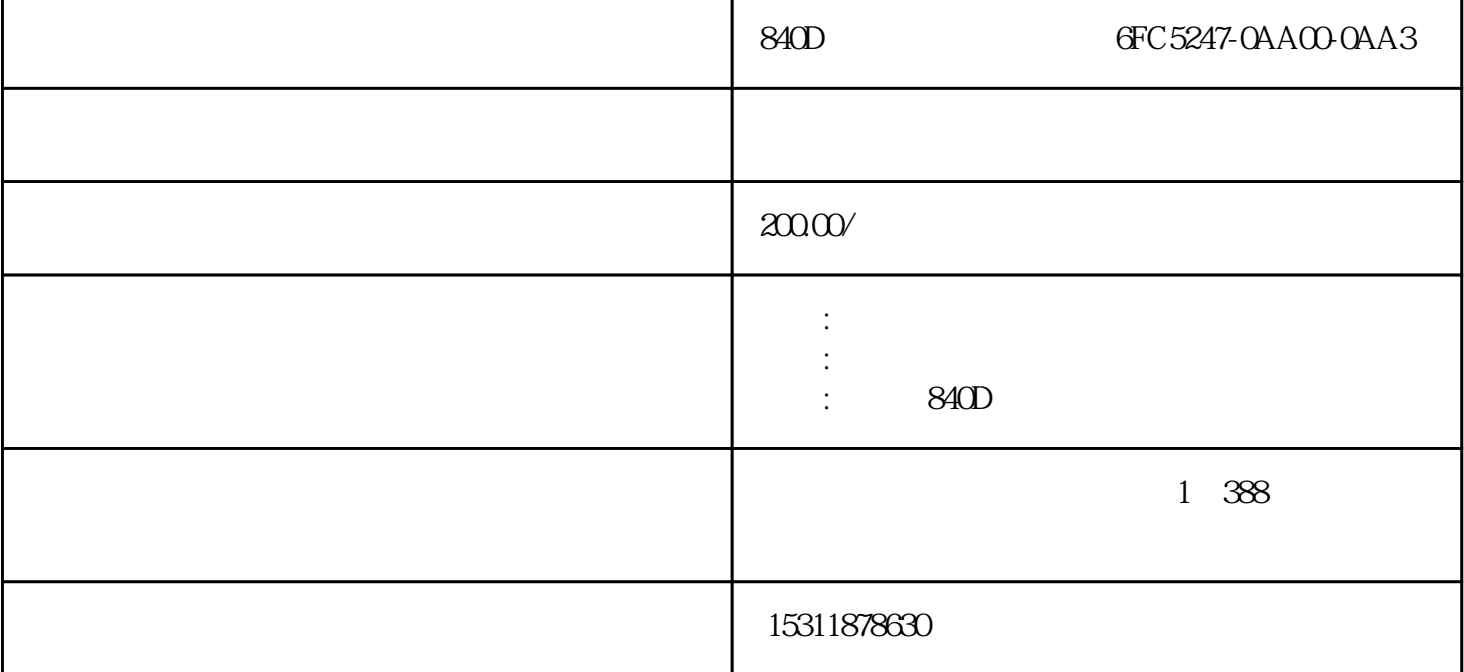

840D GFC 5247-0AA00-0AA3 840C/CE 840Di/DSL 840Di SL 802C S 802D SL 810D/DE 820D SL S12  $0$  $840d$ 

1) MD(General):

 $MD10000$  X

MD(Channel Specific):

MD2000 CHAN1

 $MD20050[n]$ 

 $MD2000[n]$ 

 $MD20070[n]$ 

 $MD2000[n]$ 

 $NCK$ 

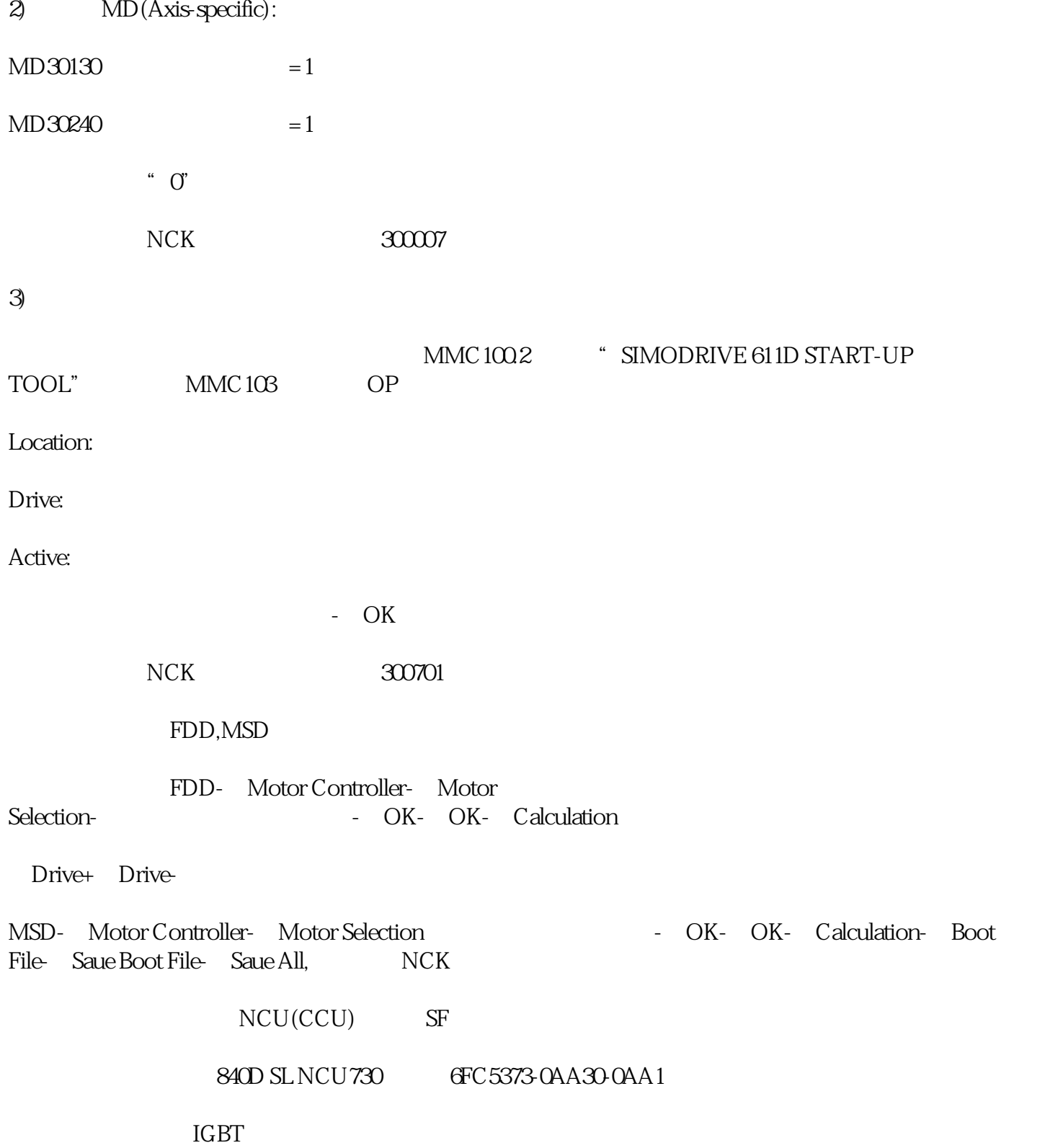